#### Week 8 – Recap

Pamela Delgado April 10, 2019

### File System Interface

# File

- Un-interpreted un-typed sequence of bytes
- Identified by a globally unique *uid*

## Open File

- File instance accessed by a process
- Identified by a per-process unique *tid* or *fd*

## Directory

• Set of mappings (string → uid)

# File System Primitives

- Access: Create(), Delete(), Read(), Write()
- Random vs. Sequential and Seek()
- Concurrency: Open(), Close()
- Naming:
	- Insert(), Lookup(), Remove()
	- CreateDirectory(), DeleteDirectory(), List()

# Hierarchical Directory Structures

- Tree
- (Acyclic) Graph

– Allows sharing of two *uid*s under different names

• Two additional primitives

– HardLink() and SoftLink()

Linux: Collapsed Interface for Storage and Naming

- Creat( string )\*
- fd = Open( string, [optional args])
- Read( fd, buffer, bytes)
- …
- Close( fd)

\* Open can also create a file, Creat use not so favored

#### Disks and Disk Optimization

## Disk

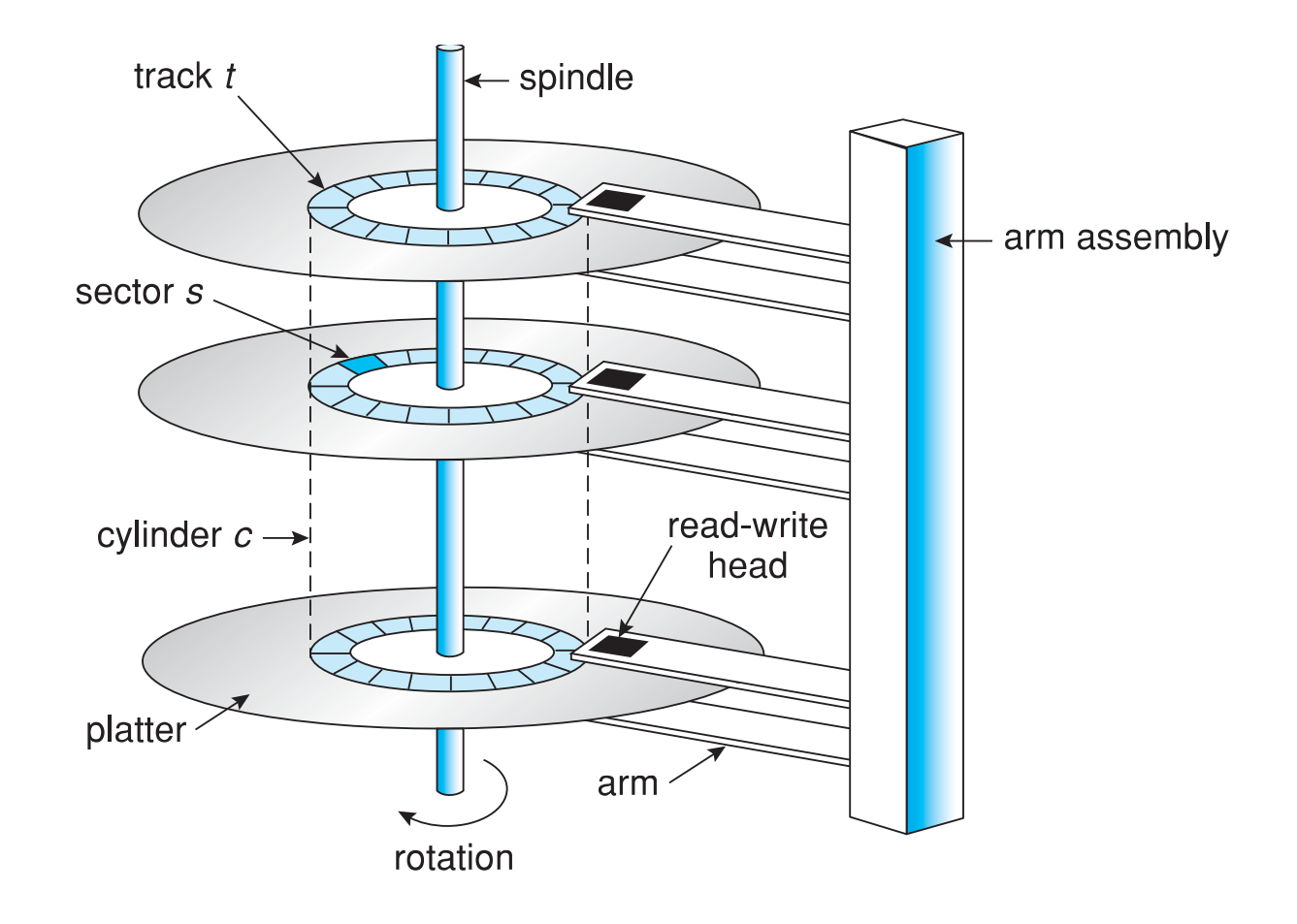

# Disk API

- ReadSector( logical\_sec\_no, buffer )
- WriteSector( logical\_sec\_no, buffer )

### Disk Access Times

- Disk access >> memory access
- Seek > Rotational Latency > Transfer

## Disk Access Optimizations

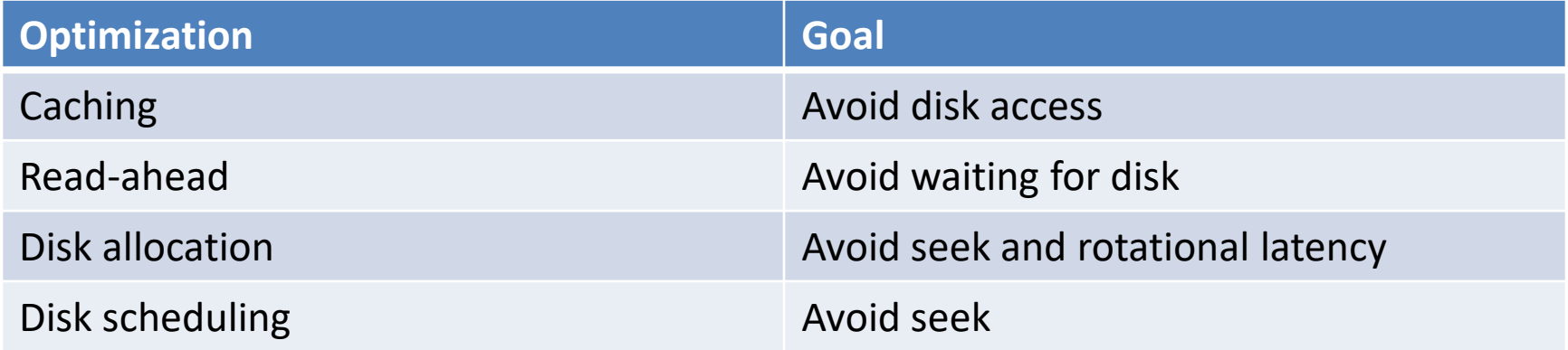

### Another Way to Think about Disk Access

- Disks are random access devices
- But, sequential access >> random access – Bandwidth 100x greater for sequential
- Applications should aim for sequential access
- Systems should aim for sequential access

### Week 9 – Basic File System Implementation

Pamela Delgado May 1, 2018

based on:

- W. Zwaenepoel slides
- Arpaci-Dusseau book
- Silbershatz book

## Aside: learning about systems

- Learn about principles/concepts
- Tradeoffs
- Develop a mental model

• Not (so much) about an specific way of implementing some particular OS/System

# Two Main Functionalities

• Naming/Directory

– Use file to store directory

- Storage
	- On-disk data structures
	- In-memory data structures

• Focus on storage

#### File System Implementation

• The main task of the file system is to translate

- From user interface methods
- Read( uid, buffer, bytes)

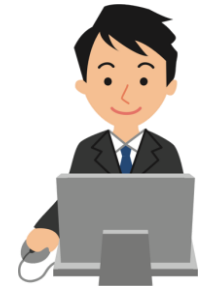

- To disk interface methods
- ReadSector( logical\_sector number, buffer

# Two Small Simplifications - 1

- User Read() allows arbitrary number of bytes
- Simplify to only allowing Read() of a block – Read( uid, block\_number )
- A block is fixed-size

# Two Small Simplifications - 2

• Typically

 $-$  Block size =  $2^{\wedge}n$  \* sector size

- For instance
	- $-$  Block size = 4,096 bytes
	- Sector size = 512 bytes
- For simplicity of presentation in class – Block size = sector size

# Terminology/Presentation Note

- When talking about disks
- The word "pointer" is often used
- It means
	- A *disk* address, i.e., a logical\_sector\_number
	- Not a memory address
- Pictures often contain "arrays"
- They mean here regions of sectors on disk

# Disk vs. In-Memory

- Simple but golden rule
- If it is not on disk and you crash, it is gone!
- If you need it after a crash, it must be on disk

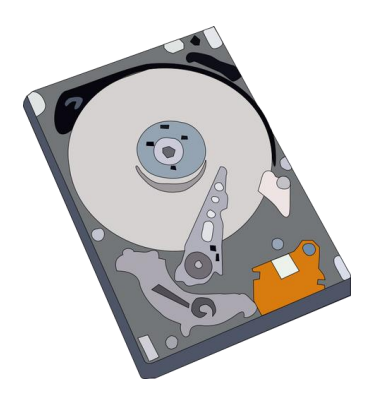

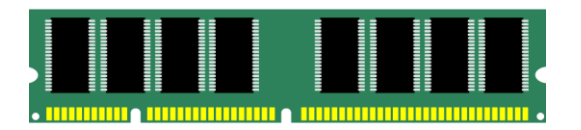

## Disk Data Structures

- Boot block
- Device directory
- User data
- Free space

# Boot Block

- At fixed location on disk (usually sector 0)
	- Own format
	- Boot operating system
	- Otherwise, empty
- Contains boot loader
	- Information about file system
	- To load and execute kernel
- Read on machine boot

## Disk Data Structures

- Boot block
- Device directory
- User data
- Free space

### Device Directory

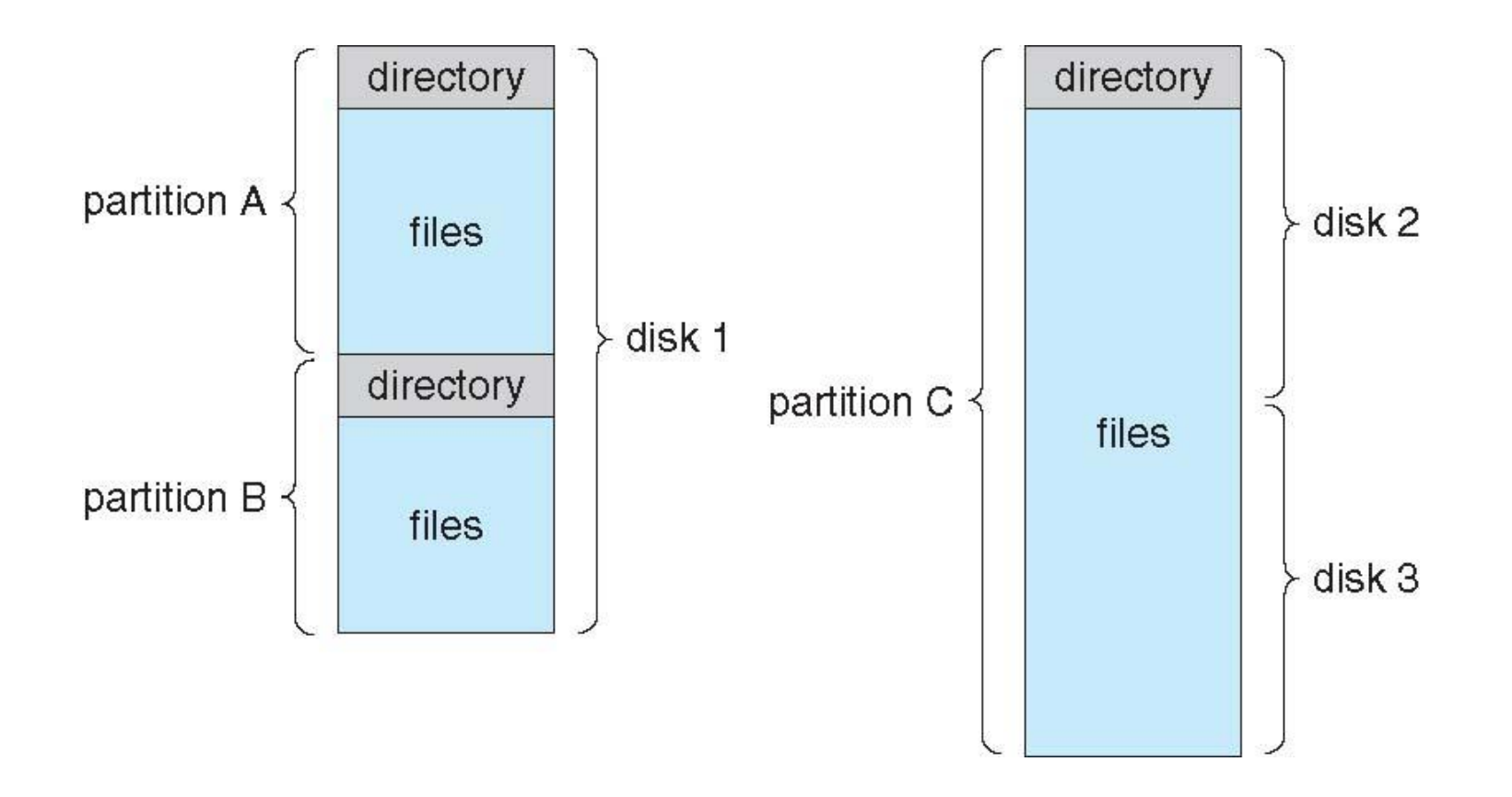

## Device Directory

- Fixed, reserved area on disk
- Array of records (device directory entry or DDE)
- Indexed by *uid*
- Record contains
	- In-use bit (more generally, reference count)
	- Size
	- Other info: access rights, etc.
	- Disk address(es) pointing to file data

## Device Directory

MAX\_UID

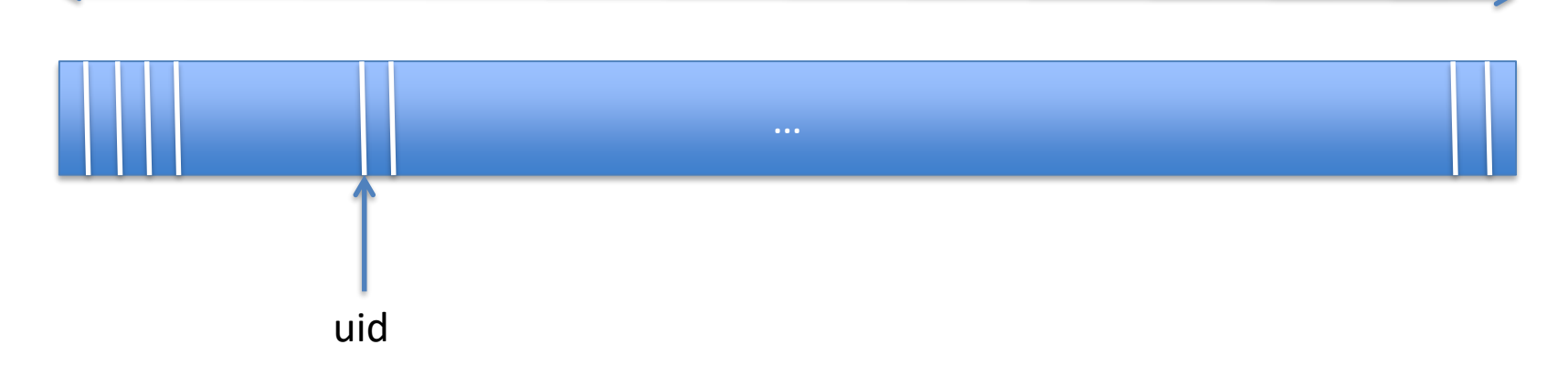

## Device Directory Entry

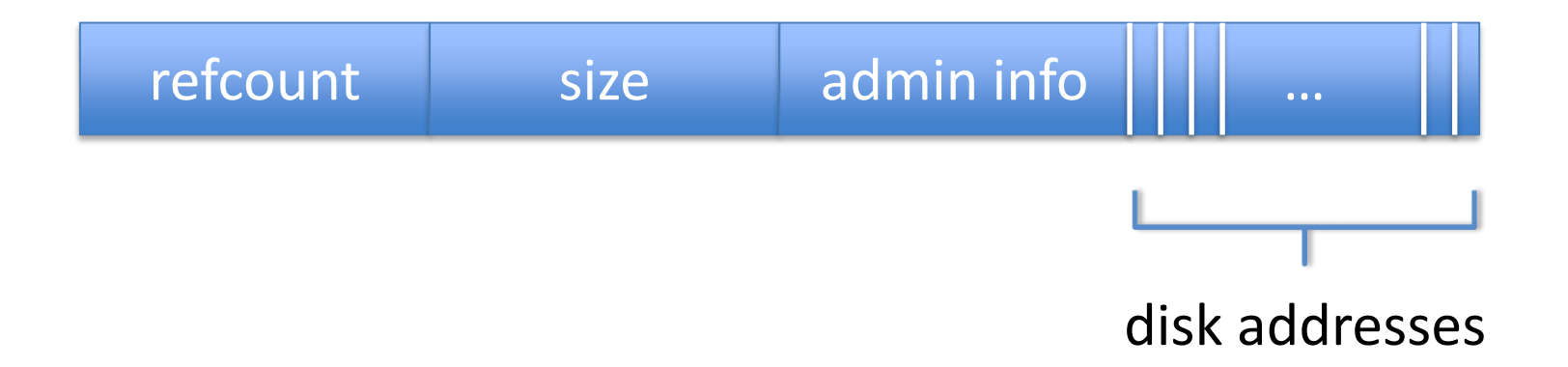

## Disk Data Structures

- Boot block
- Device directory
- User data
- Free space

# Disk building blocks

- Divide disk into blocks
- Asume one size for now
- Fill in those blocks  $\rightarrow$  with user data ! mostly

 $\rightarrow$  the rest?

# Disk building blocks

- Divide disk into blocks
- Asume one size for now
- Fill in those blocks  $\rightarrow$  with user data ! Mostly

inode

- The rest?  $\rightarrow$  information for file system
	- Which data blocks make a file
	- Size
	- Owner, access rights
	- Access/modify time

# Disk building blocks

- Divide disk into blocks
- Fill in those blocks  $\rightarrow$  with user data ! Mostly
- The rest?  $\rightarrow$  information for file system
	- Which data blocks make a file
	- Size
	- Owner, access rights – Access/modify time
- Something missing?

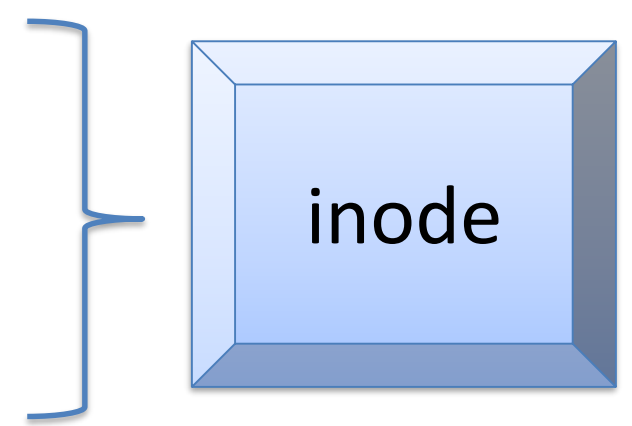

128/256 bytes

## inode

inode (short for index node) = structure that holds metadata of a given file such as its length, permissions and the location of its constituent blocks

source: R. and A. Arpacci-Dusseau, Operating systems Three easy pieces

## User Data Allocation

- Contiguous
- Linked list
- Indexed
- Indexed with indirect blocks
- Extent-based

Goals: 1. Use disk space effectively! 2. Quick file access

## Contiguous Allocation

• Disk data blocks contiguous on disk

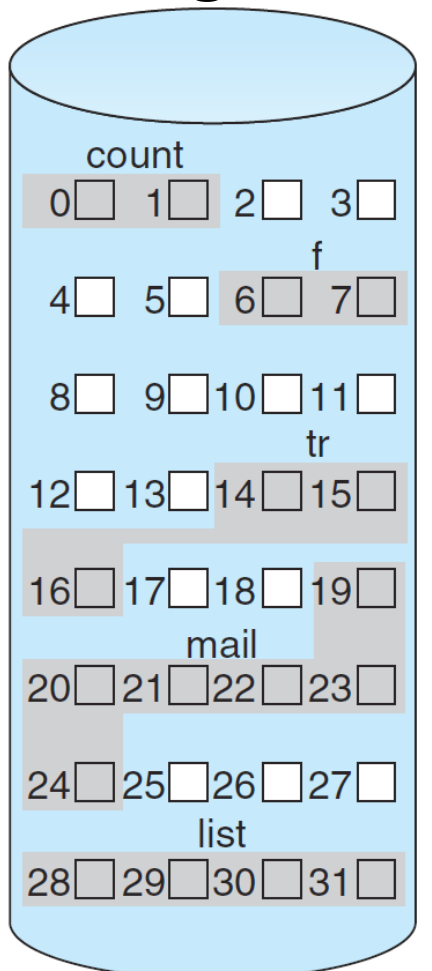
### Contiguous Allocation

• Need only 1 pointer in device directory entry

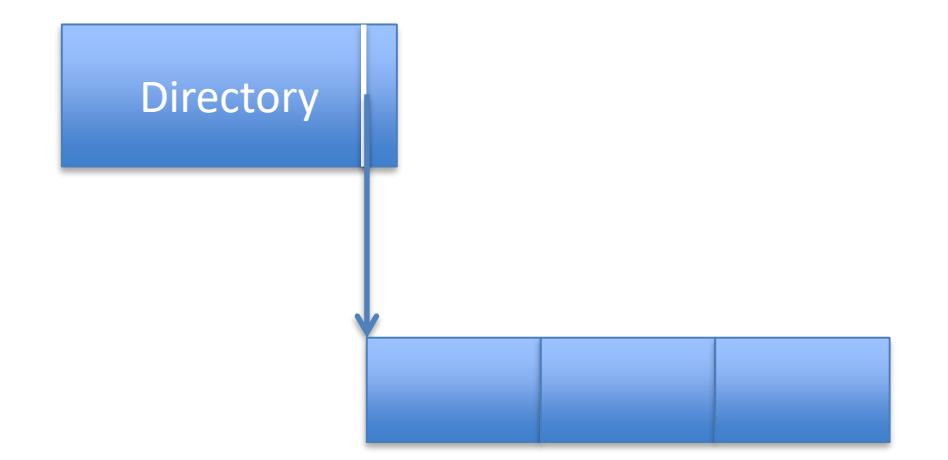

# Contiguous Allocation

- **X** Creates disk fragmentation
	- Many un-usable holes
	- Impractical

### Linked List Allocation

• Each data block contains pointer to next

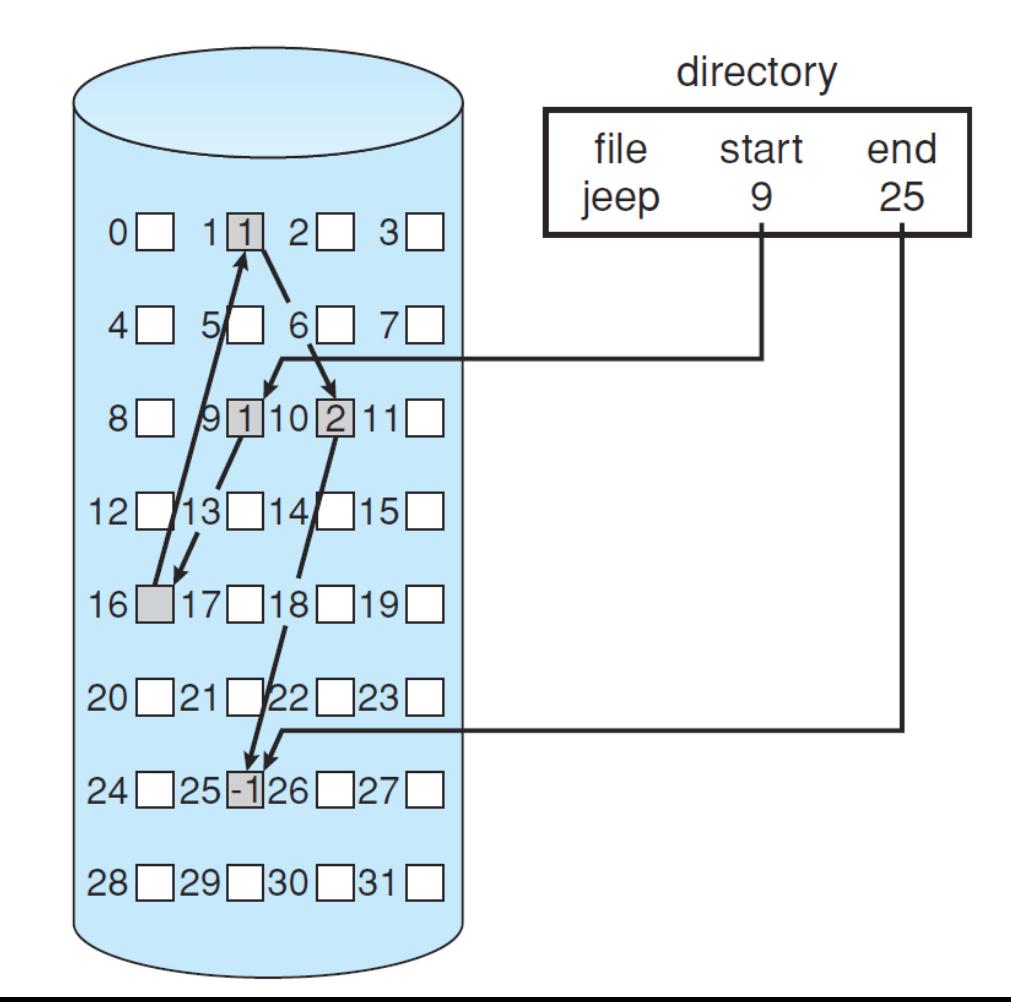

# Linked List Allocation

• Only 1 pointer in device directory entry (head)

• 2 if you want to store the tail

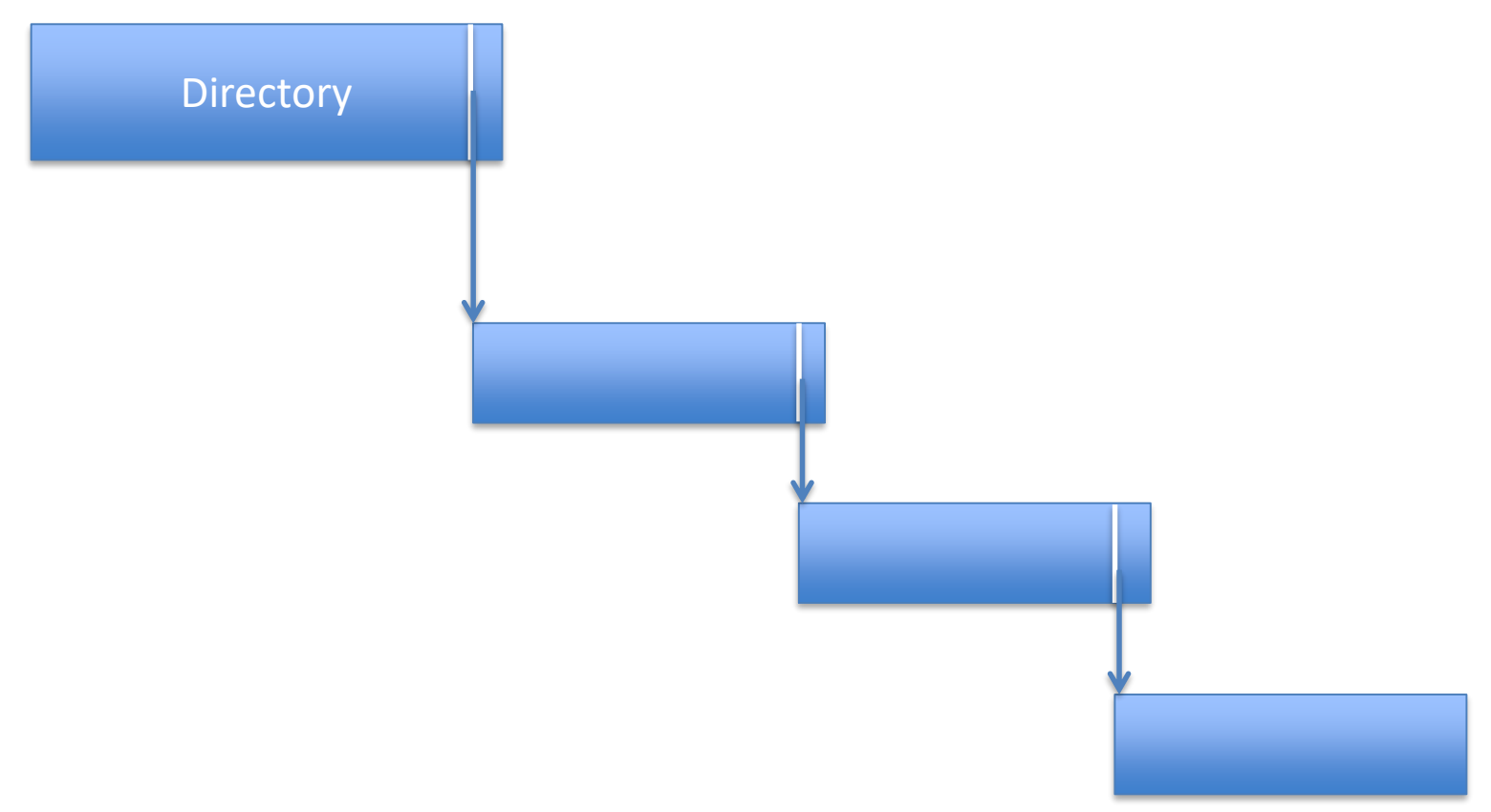

### Linked List Allocation

• Inefficient access (esp. random access) **X** Pointer space in data block

> How would you make this better?

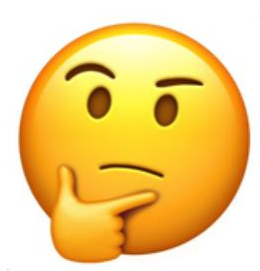

#### Indexed Allocation

• Pointers to blocks in an *index block* (in order)

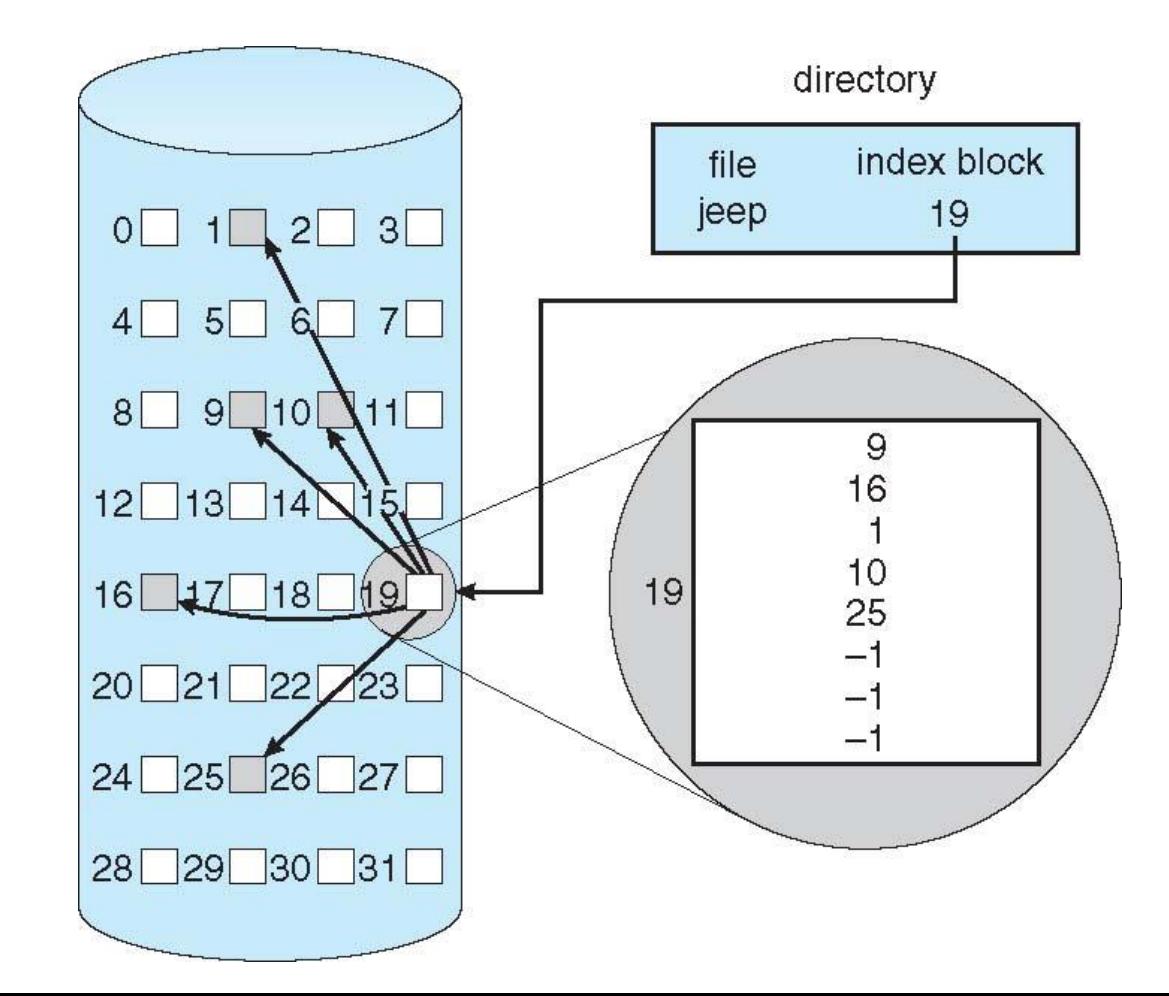

# Indexed Allocation

- N pointers in device directory entry
- Point to index block

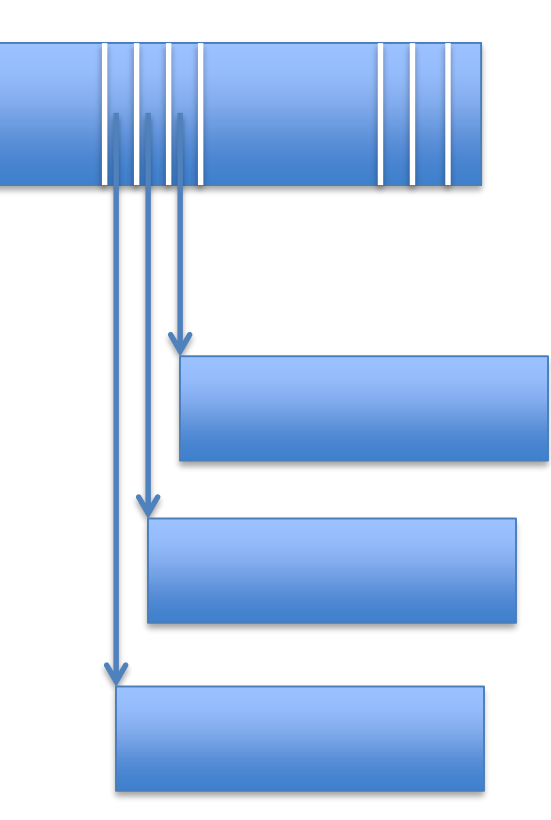

### Indexed Allocation

**V** Efficient direct access **V** No external fragmentation

- What if file only needs two blocks?
- What if file size  $> N$  \* size of data block?

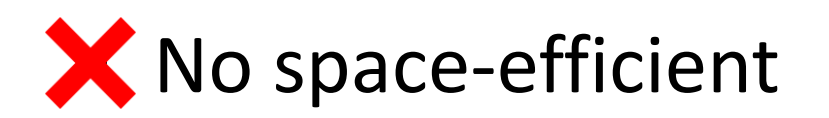

#### Indexed Allocation with Indirect Blocks

- N pointers in device directory entry
- First M (< N) point to first M data blocks
- Blocks M+1 to N point to *indirect blocks*
- Indirect blocks
	- Do not contain data
	- But pointers to subsequent data blocks
- Double-indirect blocks also possible

#### Indexed Allocation with Indirect Blocks

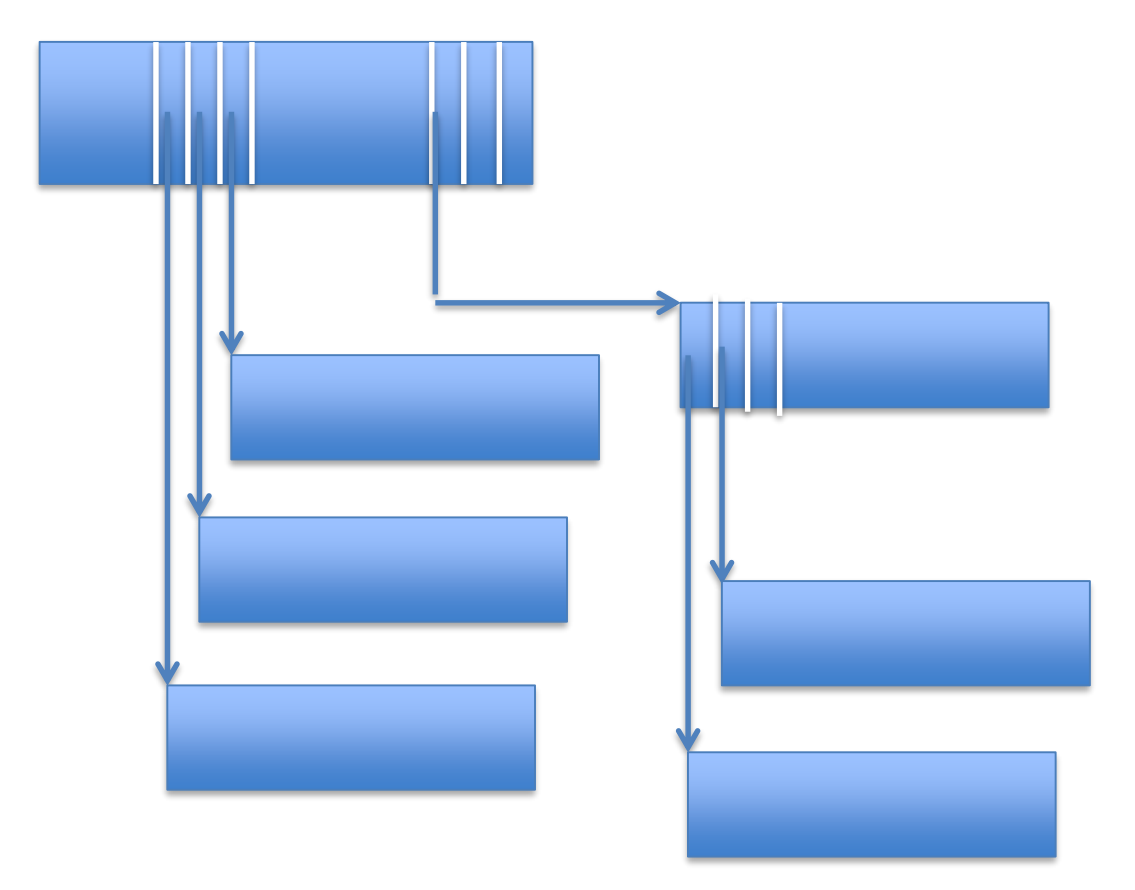

#### Indexed Allocation with Indirect and Double-Indirect Blocks

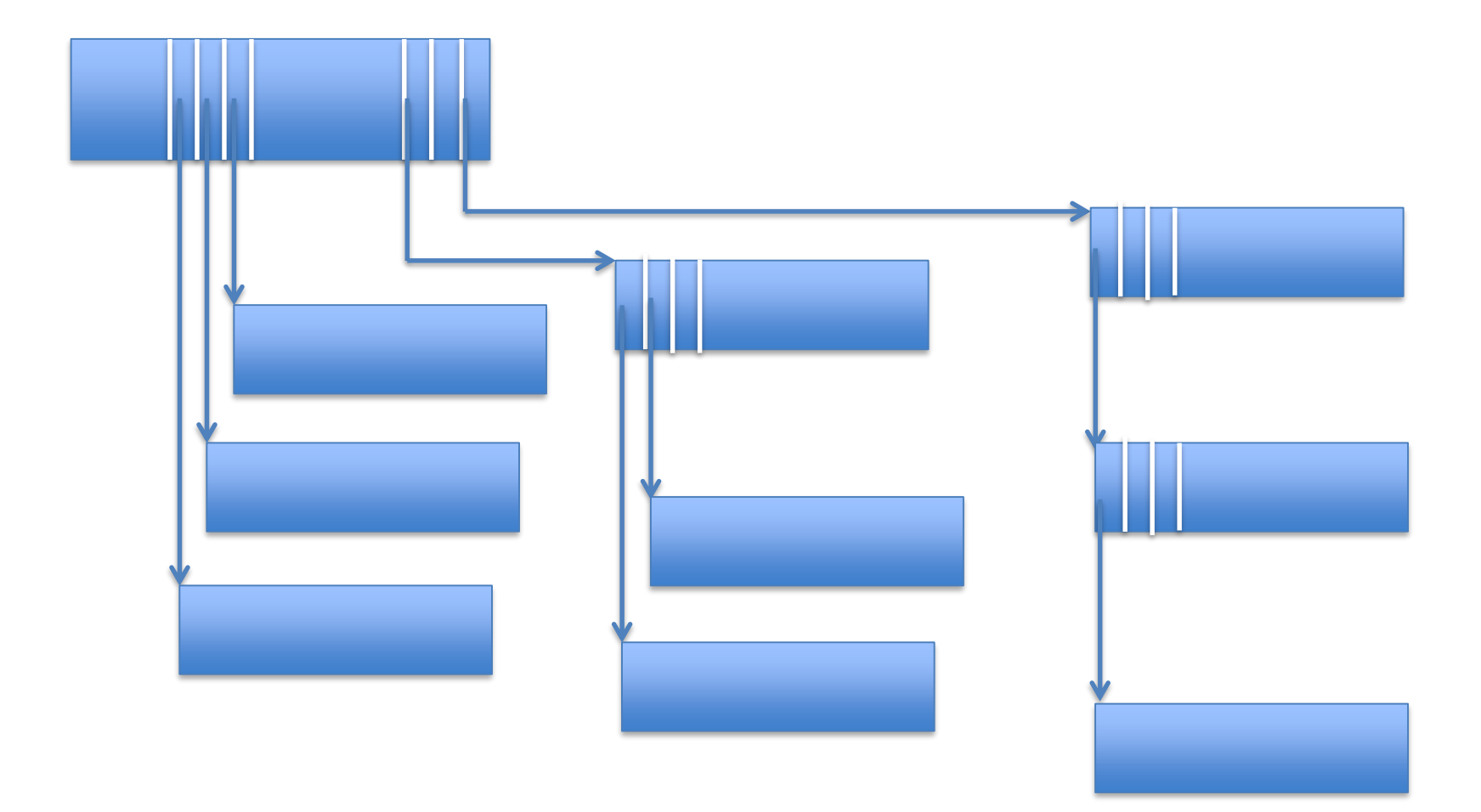

#### Indexed Allocation with Indirect Blocks

# $\sqrt{\ }$  Efficient access for small files **V** Possible to extend to very large files

#### Pre allocation?

#### Extent-Based Allocation

- Device directory entry
	- Contains disk address and length of extent
	- Instead of just disk address
	- In other words, point to a sequence of disk blocks

#### Extent-Based Allocation

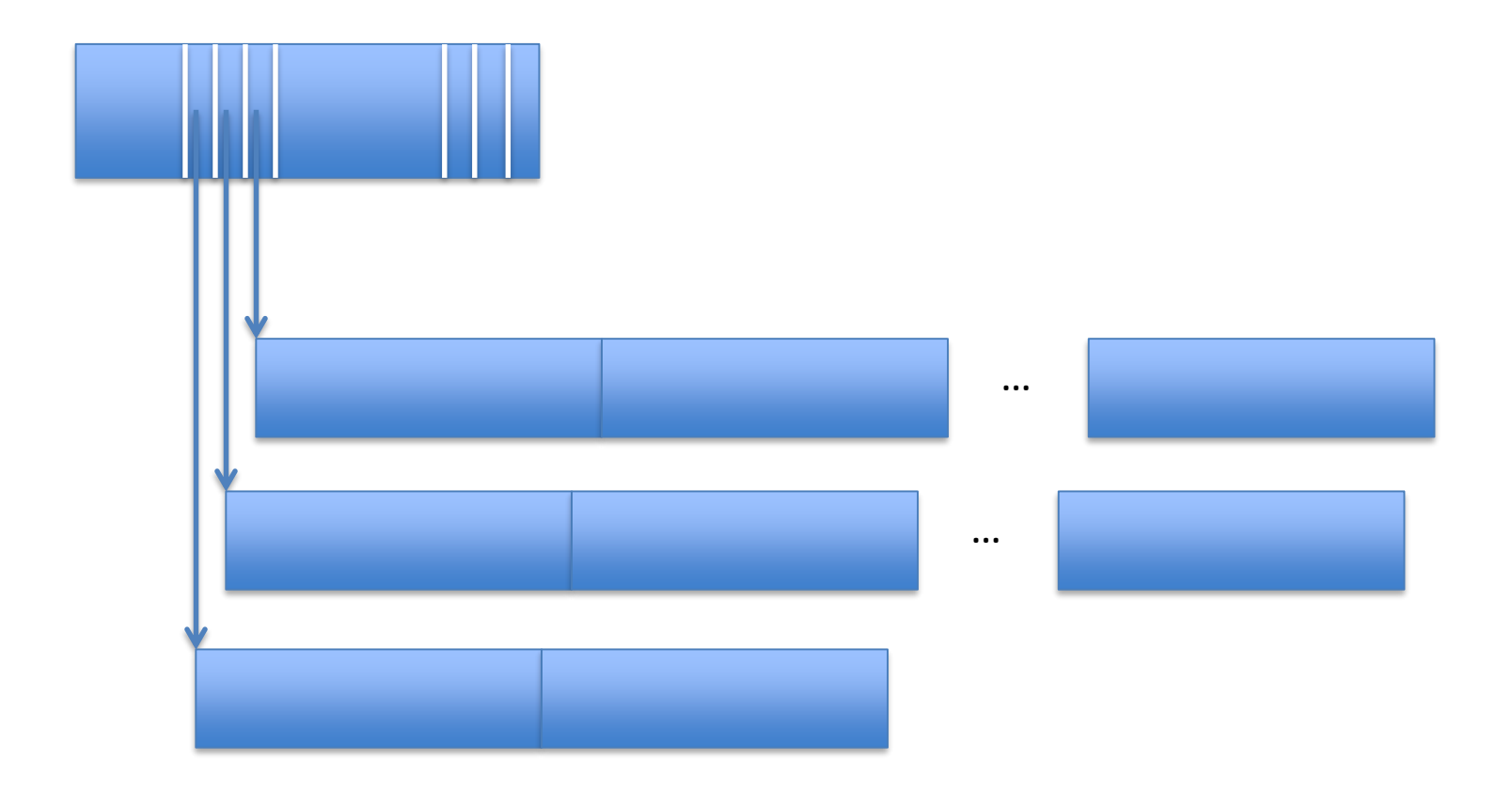

#### Extent-Based Allocation

• Good sequential and random access • Can be combined with indirect blocks

• Common practice in Linux

### Free Space

- Linked list
- Bitmap
	- Array[#numsectors]
	- Free / In-use

## In-Memory Data Structures

- Cache
- Cache directory
- Queue of pending disk requests
- Queue of pending user requests
- Active file table
- Open file tables

### Cache

- Fixed contiguous area of kernel memory
- Size = max number of cache blocks x block size
- A large chunk of memory of the machine

# Cache Directory

- Usually a hash table
- index = hash( disk address )
- With an overflow list in case of collision
- Usually has a "dirty" bit

# (System-Wide) Active File Table

- One array for the entire system
- One entry per *open file*
- Each entry contains
	- Device directory entry of file
	- Additional info
		- Refcount of number of file opens

# (Per-Process) Open File Tables

- One array per process
- One entry per *file open* of that process
- Indexed by file descriptor *fd*
- Each entry contains
	- Pointer to entry in active file table
	- File pointer *fp*
	- Additional info

### Picture of Open File Tables

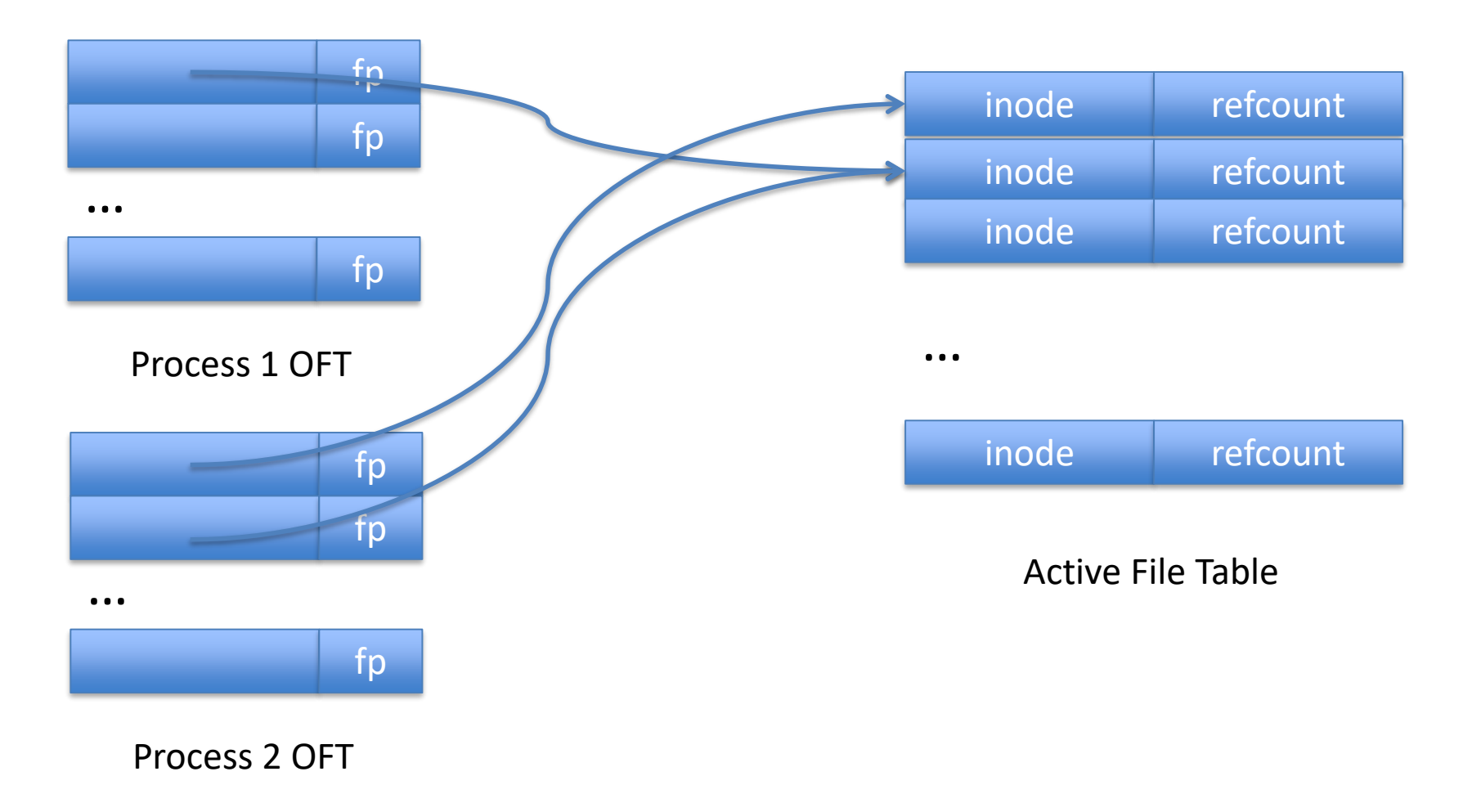

…

# Putting it All Together

- File systems main methods
	- Create(), Delete()
	- Open(), Close()
	- Read(), Write(), Lseek()
	- Cache flush and replacement
- With some major simplifications
	- No access permission checks
	- No return value checks
	- $-$  Etc.

# $uid = Create()$

- Find a free uid (refcount  $= 0$ )
- Set refcount to 1
- Fill in additional info
- Write back to cache (and to disk)

- Device directory is cached in memory
- Usually easy to find free uid

# Delete( uid)

- Find inode
- Decrement refcount
- If refcount == 0
	- Free all data blocks and indirect blocks
	- Set entries in free space bitmap to 0
- Write back to cache (and to disk)

# Note

- In general, write-behind is used
- For user data ok
- For metadata
	- Written to disk more aggressively
	- Affects integrity of file system

# tid = Open( uid )

- Check in Active File Table if uid already open
- If so,
	- Refcount in Active File Table ++
	- Allocate entry in Open File Table
	- Point to entry in Active File Table
	- $-$  Set fp = 0

# $tid = Open($  uid)

- Check in Active File Table if uid already open
- If not,
	- Find free entry in Active File Table
	- Read inode and copy in Active File Table entry
	- $-$  Refcount = 1
	- Allocate entry in Open File Table
	- Point to entry in Active File Table
	- $-$  Set fp = 0

# Close( tid )

- Find entry in Active File Table
- Refcount --
- If refcount == 0 remove entry Active File Table
- Remove entry from Open File Table

# Read()

- Find fp in Open File Table and increment
- Compute block number to be read
- Find disk address in inode in Active File Table
- Look up in Cache Directory (disk address)
- If present, return
- If not, find free entry in cache
- ReadSector( disk address, free cache block)

# Write()

- Find fp in Open File Table and increment
- Compute block number to be written
- Find/allocate disk address in Active File Table
- Look up in cache directory ( disk address )
- If present, overwrite and return
- If not, find free cache entry and overwrite

# Lseek( tid, new\_fp )

• In Open File Table set fp = new\_fp

### Cache Replacement

- Keep LRU list
	- Unlike memory management, here easy to do
	- Accesses are far fewer (file vs memory access)
- If no more free entries in the cache
	- Replace "clean" block according to LRU
	- Replace "dirty" block according to LRU

## Cache Flush

- Find "dirty" entries in cache
- WriteSector( ... )

- Periodically (30 seconds)
- When disk is idle

### What About Directories?

• Directories stored as files
## Typical Operation

- fd = Open( string )
- Read( fd, ... )

# Typical Operation

- fd = Open( string )
	- Directory lookup (disk reads)
	- Inode lookups (disk reads)
- Read( fd, ... )
	- Data (disk reads)

#### Disk Behavior

- Head moves between
	- Directories
	- Inodes
	- Data

#### Advanced Disk Layout

- Co-locate related
	- Directories
	- Inodes
	- Data
- In same "cylinder group"
	- Set of cylinders next to each other

#### Some Loose Ends

- File system checking
- Sector replication
- Defragmentation
- Memory-mapped files (mmap)

## File System Startup

- Normally, nothing would be necessary
- Sometimes things are not normal
	- Disk sector goes bad

– …

– File system software has bugs

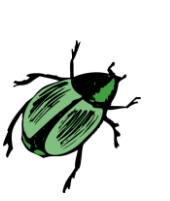

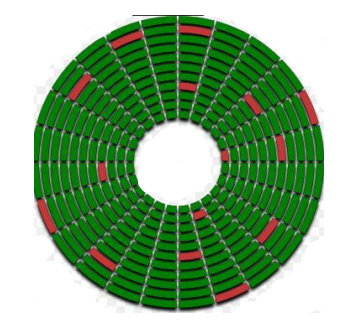

• Common to "check" the file system (fsck)

## File System Check

- No sectors are allocated twice
- No sectors are allocated and on free list
- Reconstruct free list

## Replication

- Some key sectors are replicated
	- Boot blocks
	- Sometimes also device directory

### Disk Fragmentation

- Free space consists
	- Small "holes" (of 1 or 2 sectors)
	- Spread all over the disk
- Happens even if good disk allocation
- No longer possible to do good disk allocation

# Disk Defragmentation Utility

- Takes the file system offline
- Moves files into contiguous locations

- Better performance
- More room for good disk allocation

• Can be done online, but tricky

## Alternative File Access Method: Memory Mapping

• mmap()

– Map the contents of a file in memory

• munmap()

– Remove the mapping

#### Remember this Picture? Typical Virtual Address Space

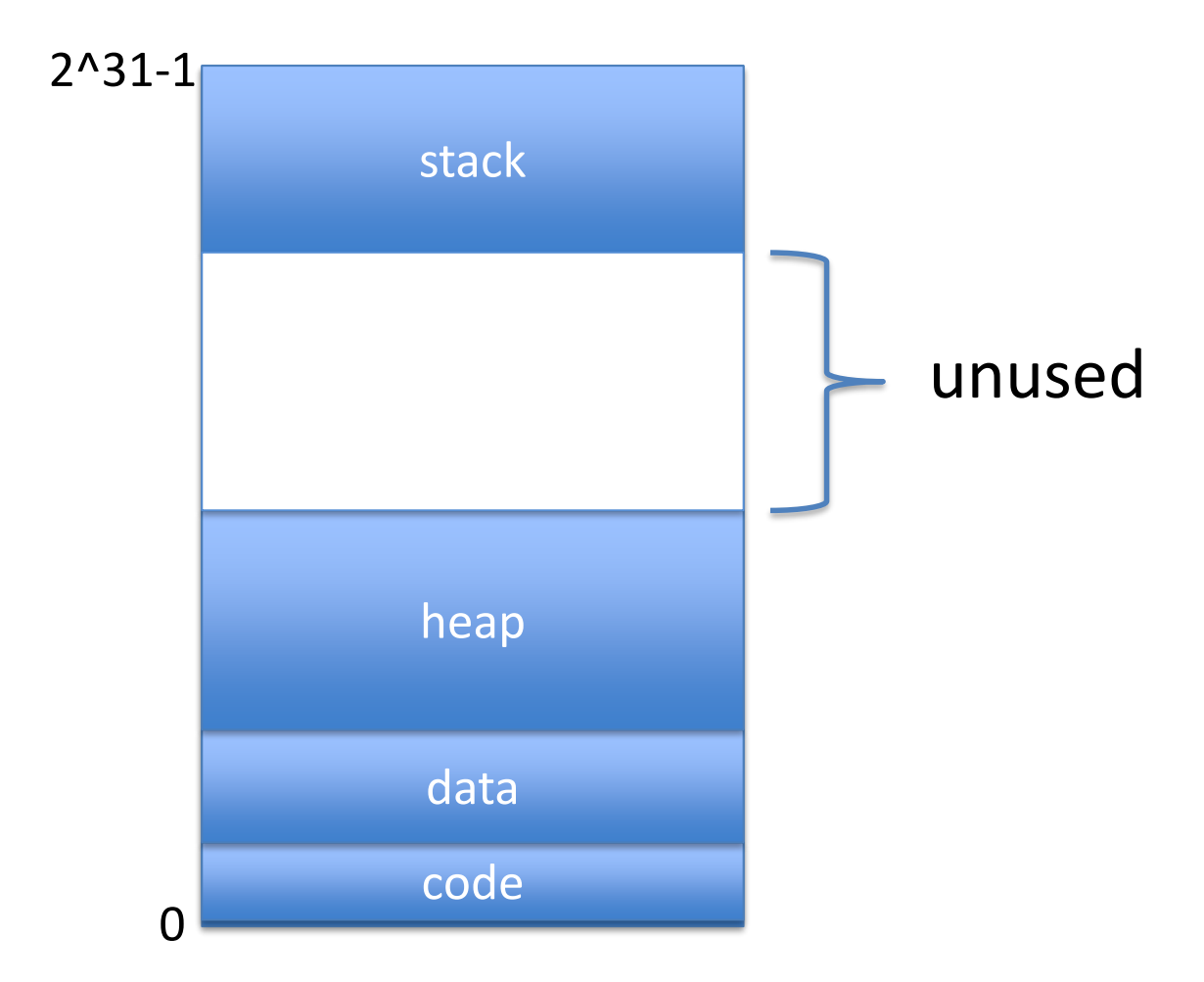

#### Remember this Picture? Typical Virtual Address Space

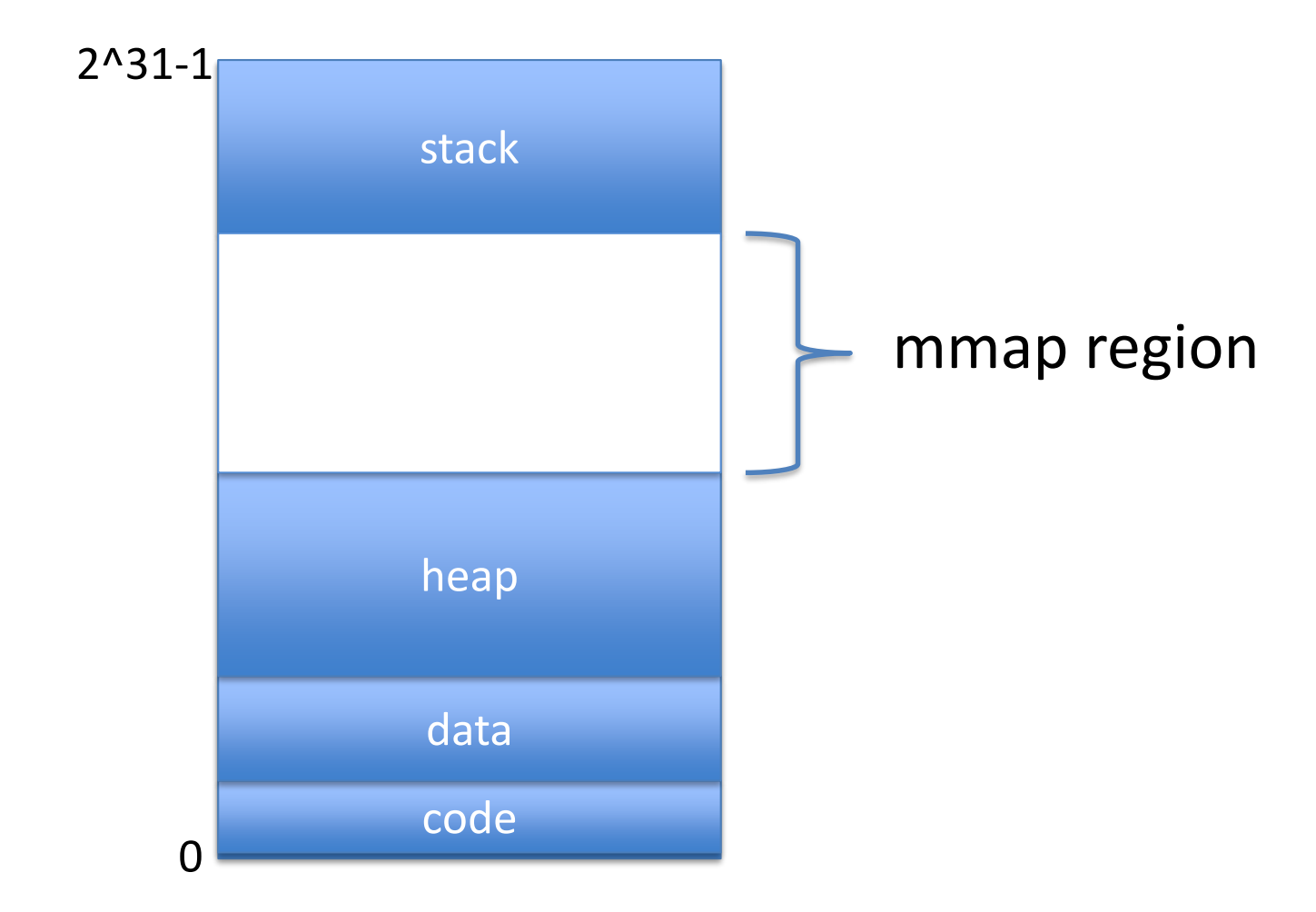

#### Remember this Picture? Typical Virtual Address Space

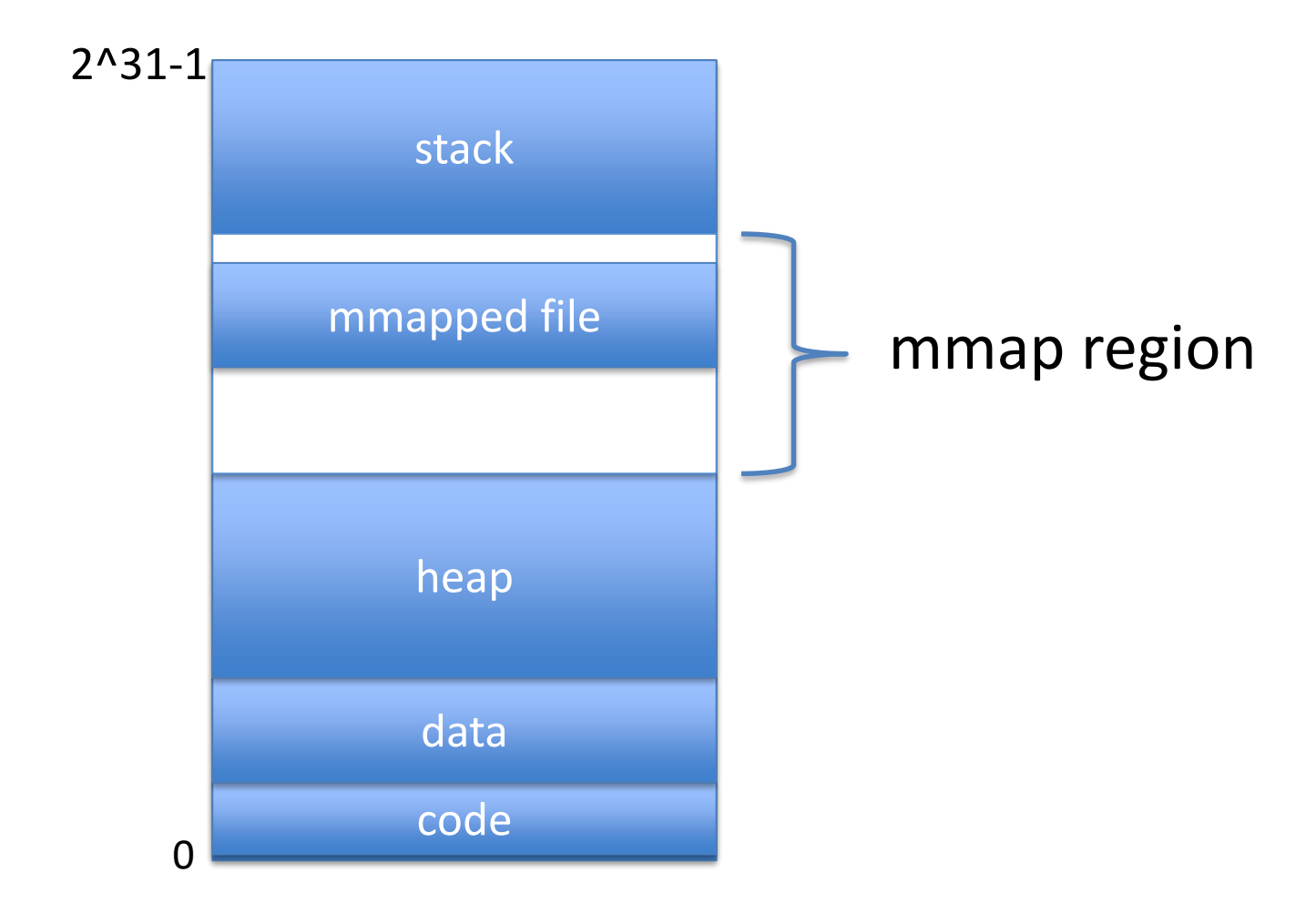

## Remember Large Address Spaces?

- 64 bit address space
- Do you know now understand why desirable?
- 32 bits  $\rightarrow$  4 GBytes
- A few big files mmap()-ed
- You are out of virtual address space!

#### 64-bit Address Space: Huge mmap() Region

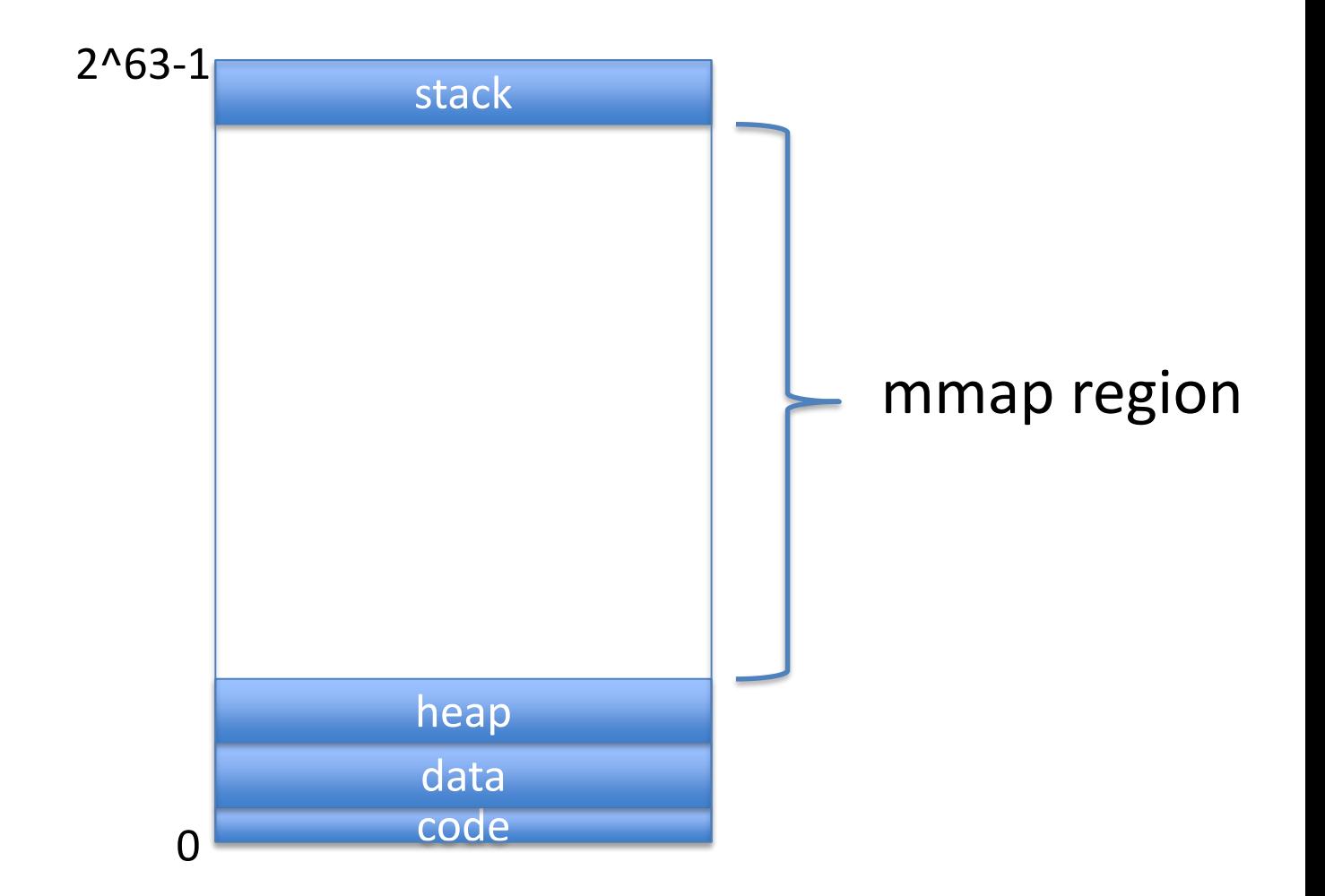

#### Example with 3 (Large) Files Mapped

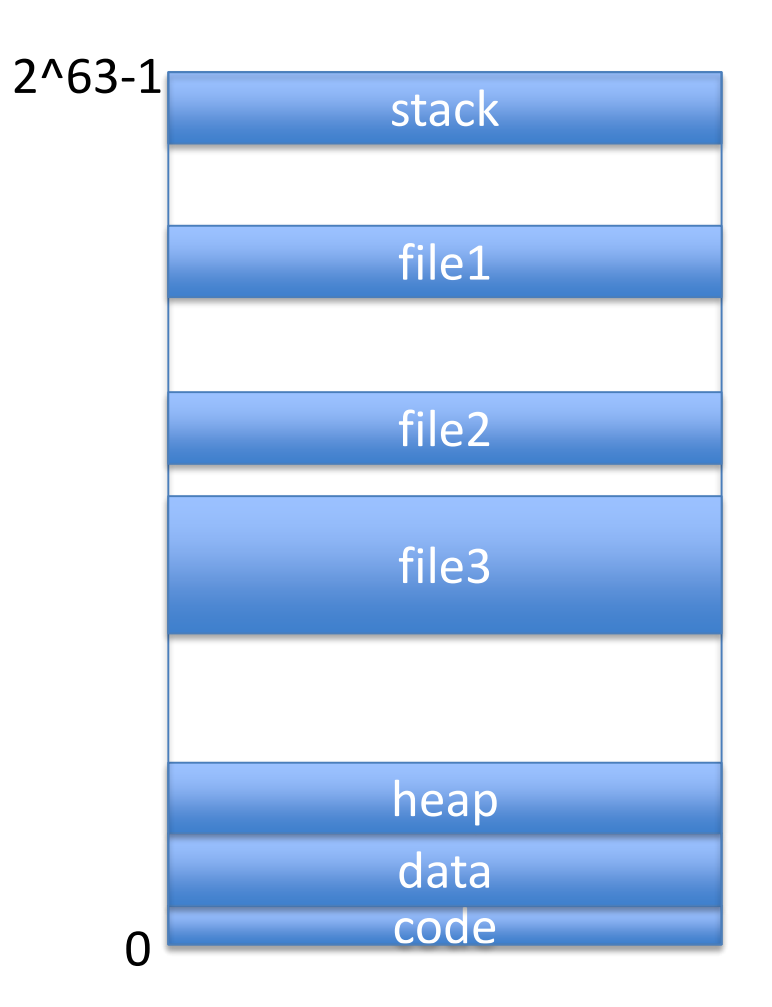

## Access to mmap()-ed Files

- Access to memory region mmap()-ed
- Causes page fault
- Causes page/block of file to be brought in

# mmap() Implementation - 1

- On mmap()
	- Allocate page table entries
	- Set valid bit to "invalid"

# mmap() Implementation - 2

- On mmap()
	- Allocate page table entries
	- Set valid bit to "invalid"
- On access,
	- Page fault
	- File = backing store for mapped region of memory
	- Just like in demand paging
	- Except paged from mapped file

# mmap() Implementation - 3

- On mmap()
	- Allocate page table entries
	- Set valid bit to "invalid"
- On access,
	- Page fault
	- File = backing store for mapped region of memory
	- Just like in demand paging
	- Except paged from mapped file
- After page fault handling
	- Set valid bit to true

## How to get data to disk for mmap?

- Through normal page replacement
- Or through an explicit call *msync()*

## What is mmap() good for?

• Random access to large file

## Random Access with mmap()

- $addr = mmap()$
- Use memory addresses in [addr, addr+len-1]

#### Random Access with Read() Interface

- Open
- Read entire file into memory buffer
- Then use memory address in buffer

# Advantage with mmap()

• Only accessed portions brought in memory

- Huge advantage
	- For large files
	- Sparsely accessed

# Random Access with LSeek()

- Open
- LSeek
- Read into Buffer
- Lseek
- Read into Buffer

# Advantage with mmap()

- Much easier programming model
	- Follow pointer in memory
	- As opposed to (Lseek, Read) every time
- Easier if reuse
	- VM system keeps page for you
	- Otherwise, have to do your own replacement

#### mmap() Advantages for Random Access

- Easy to write
- Only bring in memory what you read
- Easy reuse

## Issues with mmap()

- Alignment on page boundary
- Not easy to extend a file
- For small files
	- Read() more efficient than mmap() + page fault

# Another Use of mmap()

- Sharing memory between processes
- A form of interprocess communication
- Use shared and anonymous map flags

#### File System/memory Management Implementation

- File system has buffer cache
	- File data on disk, recently used data in memory
- Memory management has page replacement – Data in memory, not recently used data on disk
- Same thing, but from an opposite angle

## Integrated Buffer Cache

- One region of memory
- Used both as
	- File system buffer cache
	- Demand paged in-memory data

- Advantage:
	- One piece of code instead of two
	- Avoids "double caching"

# Summary

- Device directory
- File data allocation methods
	- Indexed, indirect, extent-based methods
- Free bitmap
- Cache (and cache directory)
- Queues of pending requests
- Active file table and open file table(s)
- Memory-mapped files